# **HSECDF**

#### PURPOSE

Compute the hyperbolic secant cumulative distribution function.

## **DESCRIPTION**

The hyperbolic secant distribution has the following probability density function:

$$
f(x) = \frac{\text{sech}(x)}{\pi}
$$
 (EQ Aux-205)

where SECH is the hyperbolic secant function. The documentation for the SECH command describes this function in detail. The formula for the cumulative distribution function is:

$$
F(x) = \frac{1}{2} + \frac{\arctan(\sinh(x))}{\pi}
$$
 (EQ Aux-206)

where ARCTAN is the arc tangenet function and SINH is the hyperbolic sin function. The documentation for the ARCTAN and SINH commands describe these functions in detail.

### **SYNTAX**

LET <y> = HSECDF(<x>) <SUBSET/EXCEPT/FOR qualification>

where  $\langle x \rangle$  is a number, parameter, or variable;

 $\langle y \rangle$  is a variable or a parameter (depending on what  $\langle x \rangle$  is) where the computed hyperbolic secant cdf value is stored; and where the <SUBSET/EXCEPT/FOR qualification> is optional.

## EXAMPLES

LET  $A = HSECDF(3)$ LET  $X2 = HSECDF(X1)$ 

#### **DEFAULT**

None

#### **SYNONYMS**

None

#### RELATED COMMANDS

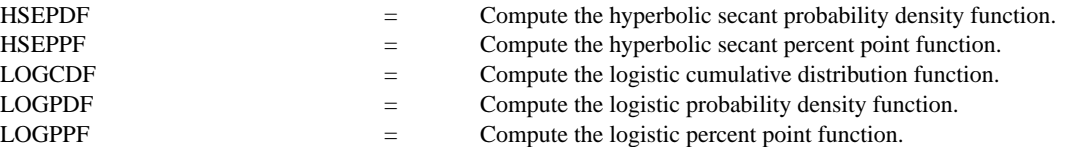

## **REFERENCE**

"Continuous Univariate Distributions - Vol. 2," 2nd. Ed., Johnson, Kotz, and Balakrishnan, John Wiley and Sons, 1994 (page 147).

#### APPLICATIONS

Lifetime Analysis

#### IMPLEMENTATION DATE

95/10

## PROGRAM

X1LABEL X Y1LABEL PROBABILITY TITLE AUTOMATIC PLOT HSECDF(X) FOR  $X = -50.015$ 

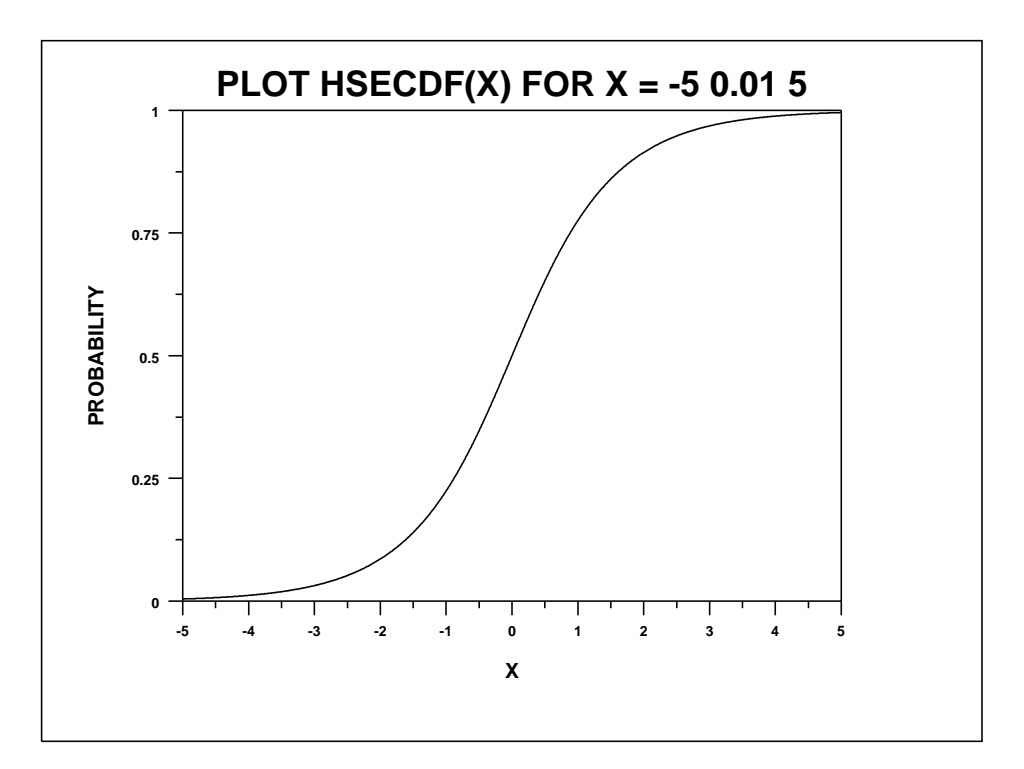